## **CONTENTS**

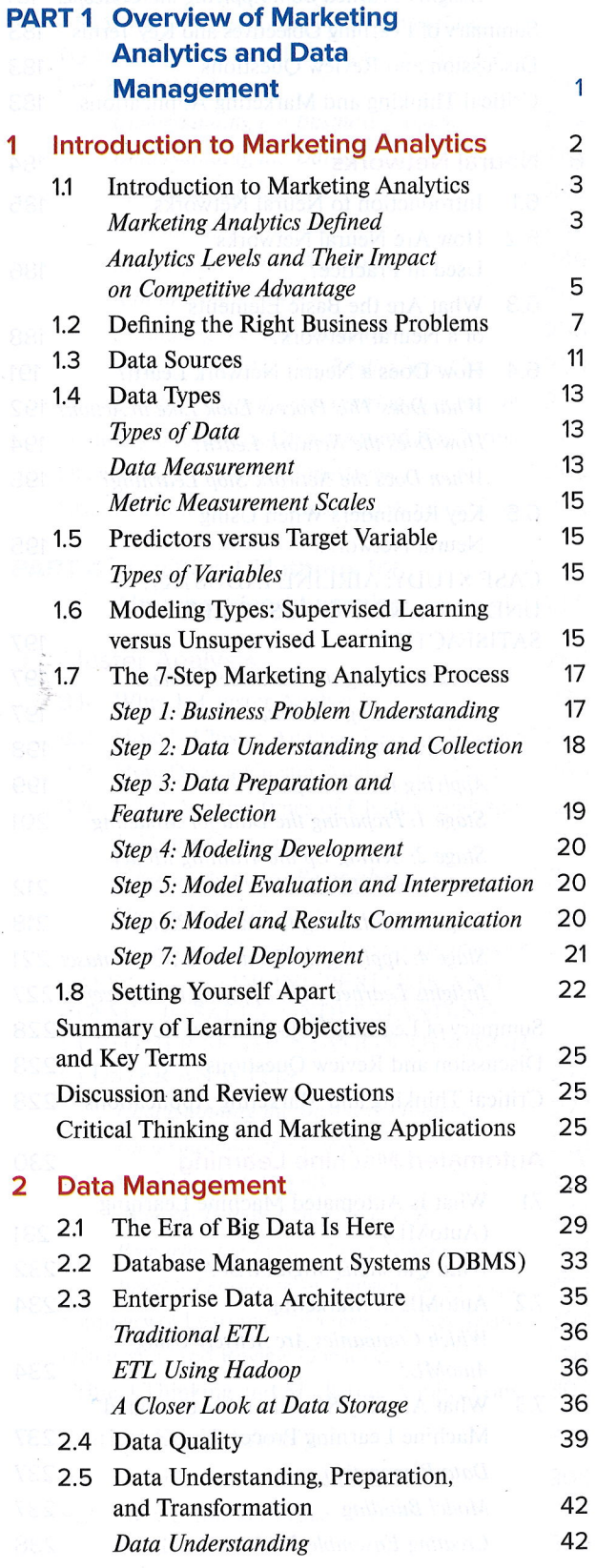

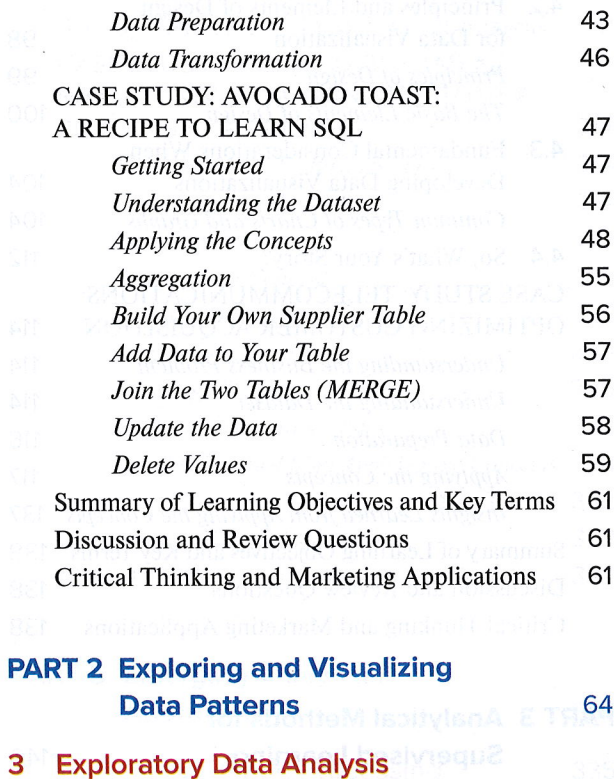

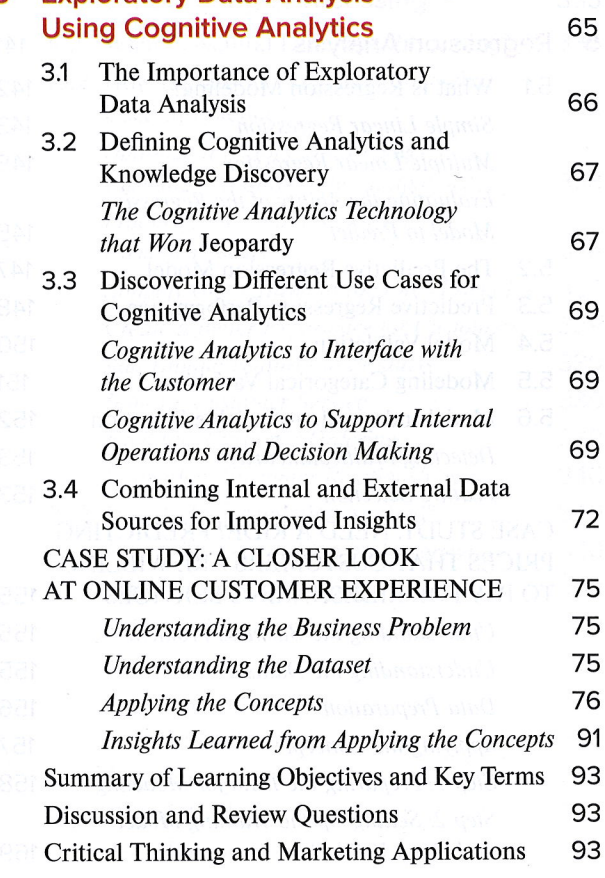

ý.

**XV** 

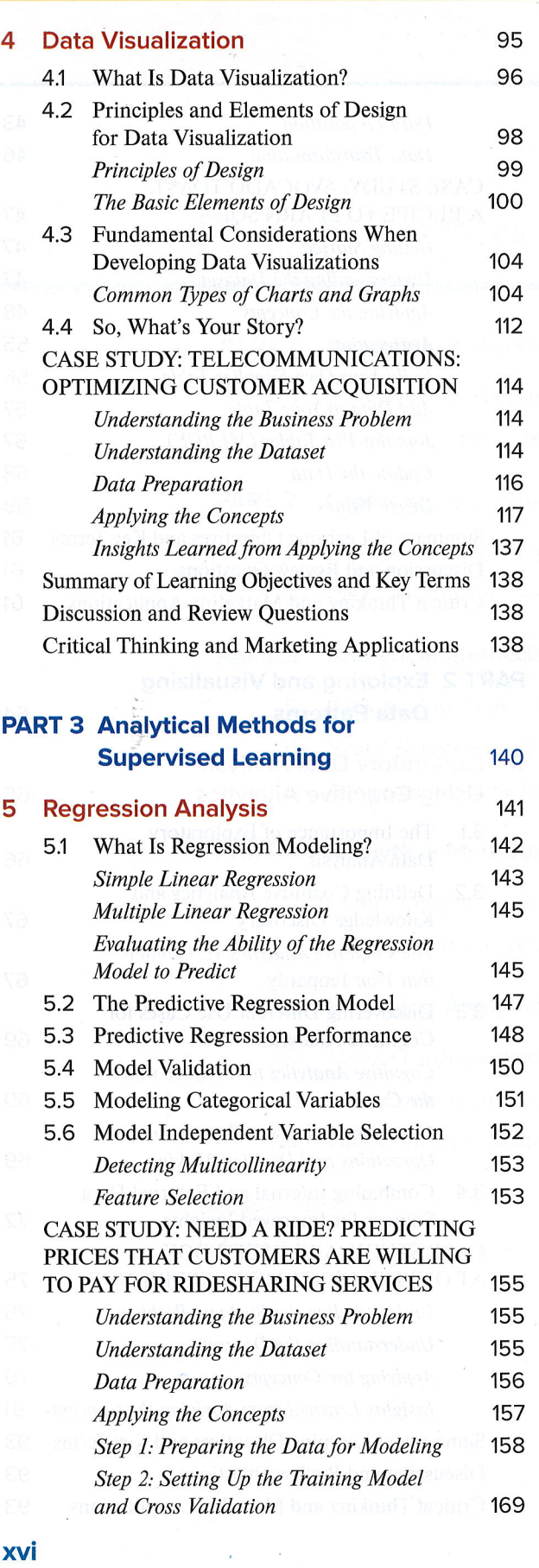

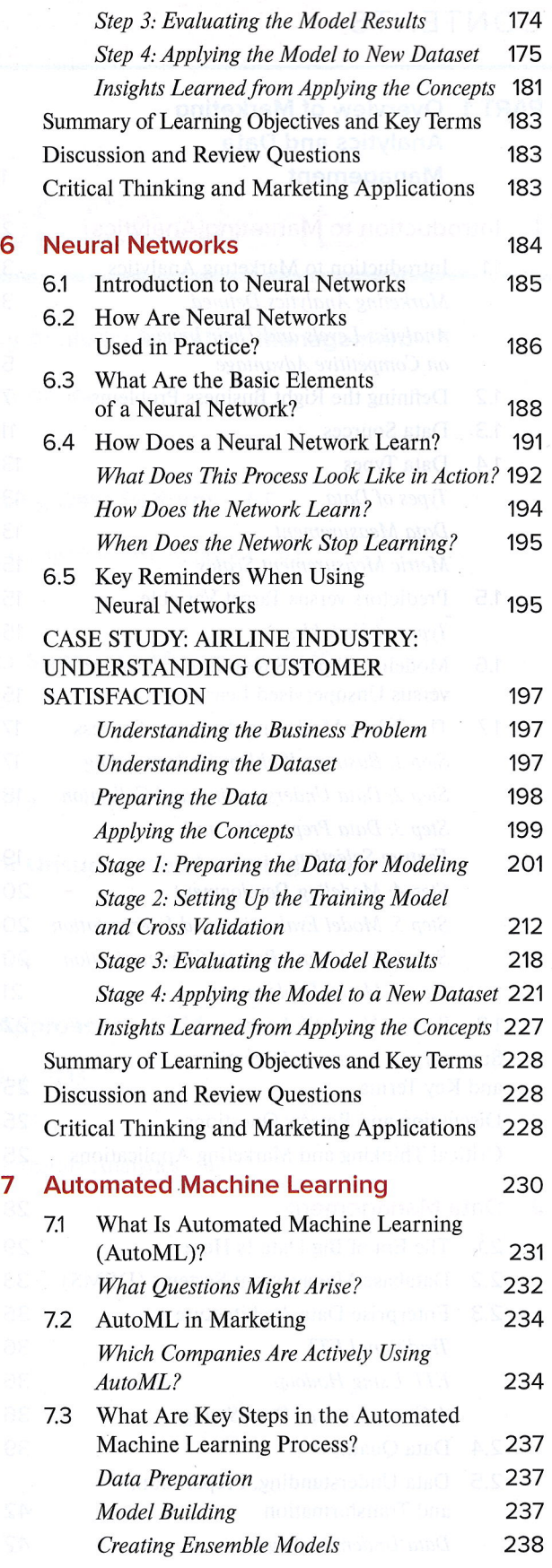

 $\vec{r}_2$ 

xvi

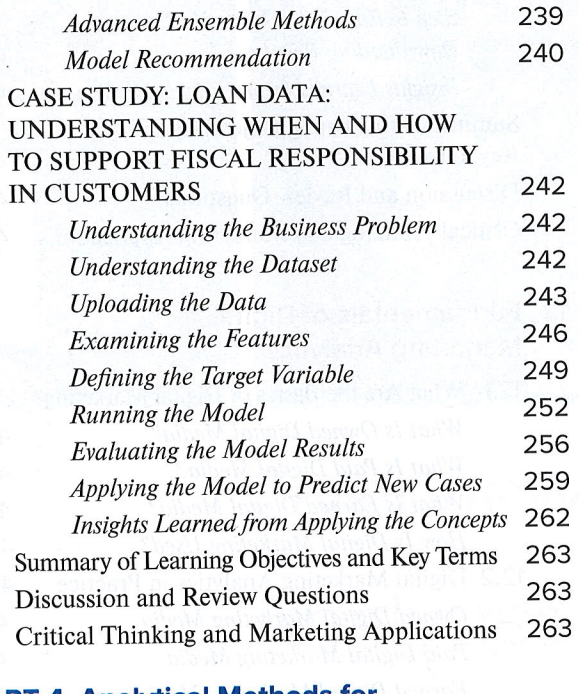

265

## **PART 4 Analytical Methods for Unsupervised Learning**

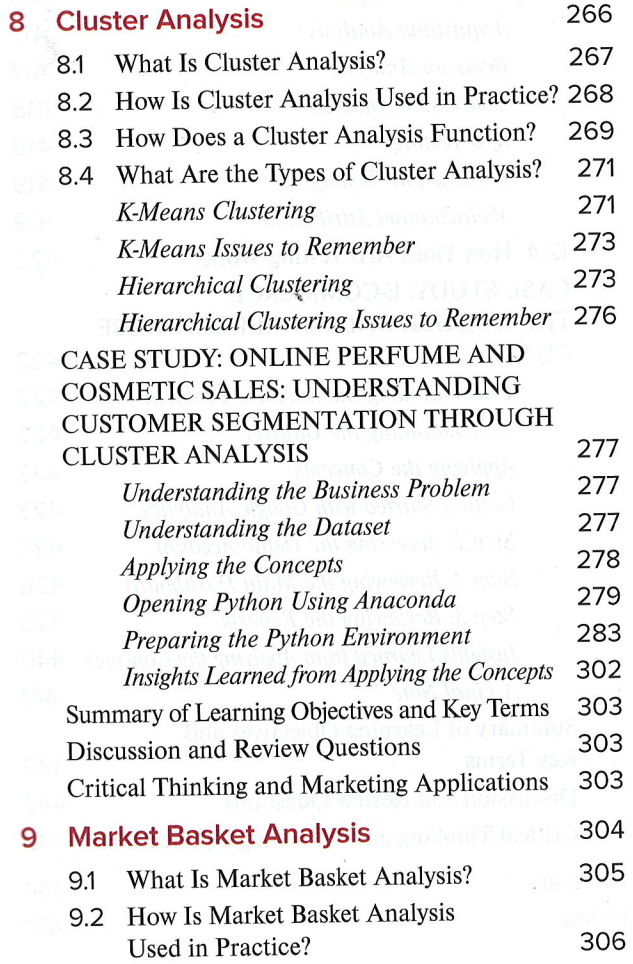

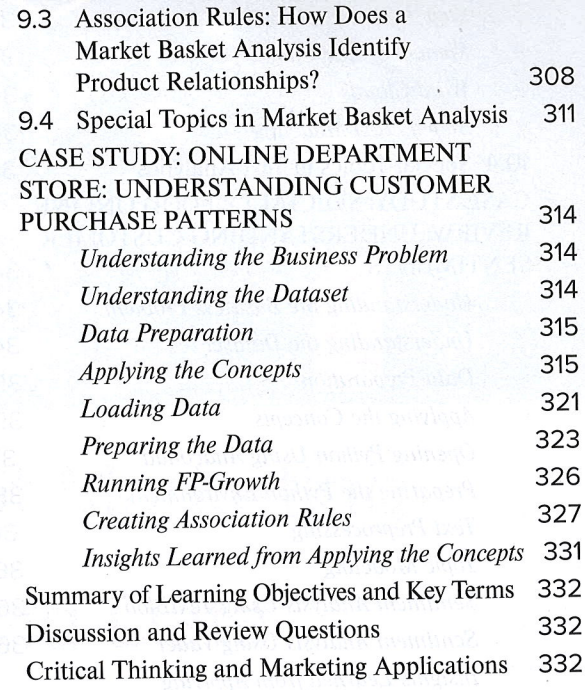

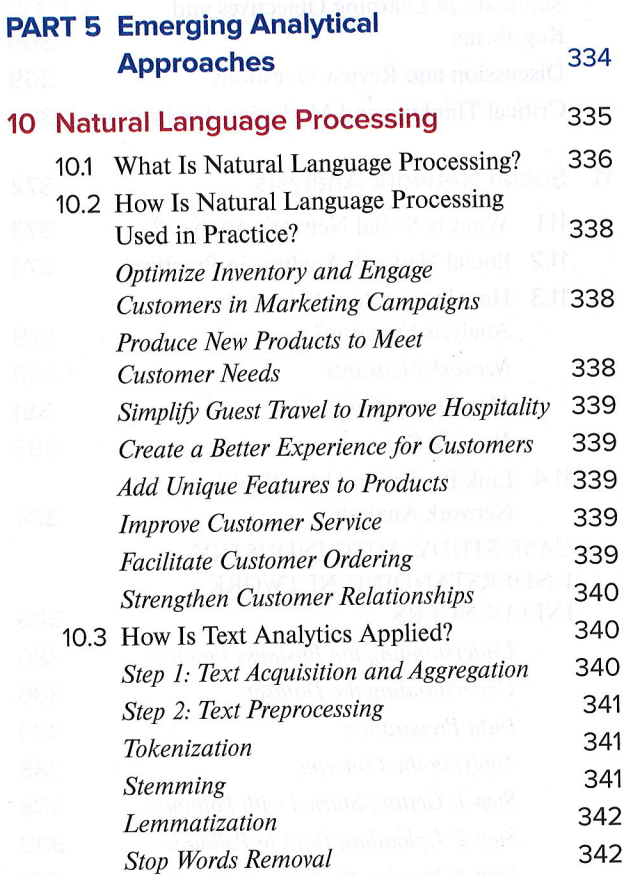

 $N$ -Grams

**Bag of Words** 

Term-Document Matrix

xvii

342

342

342

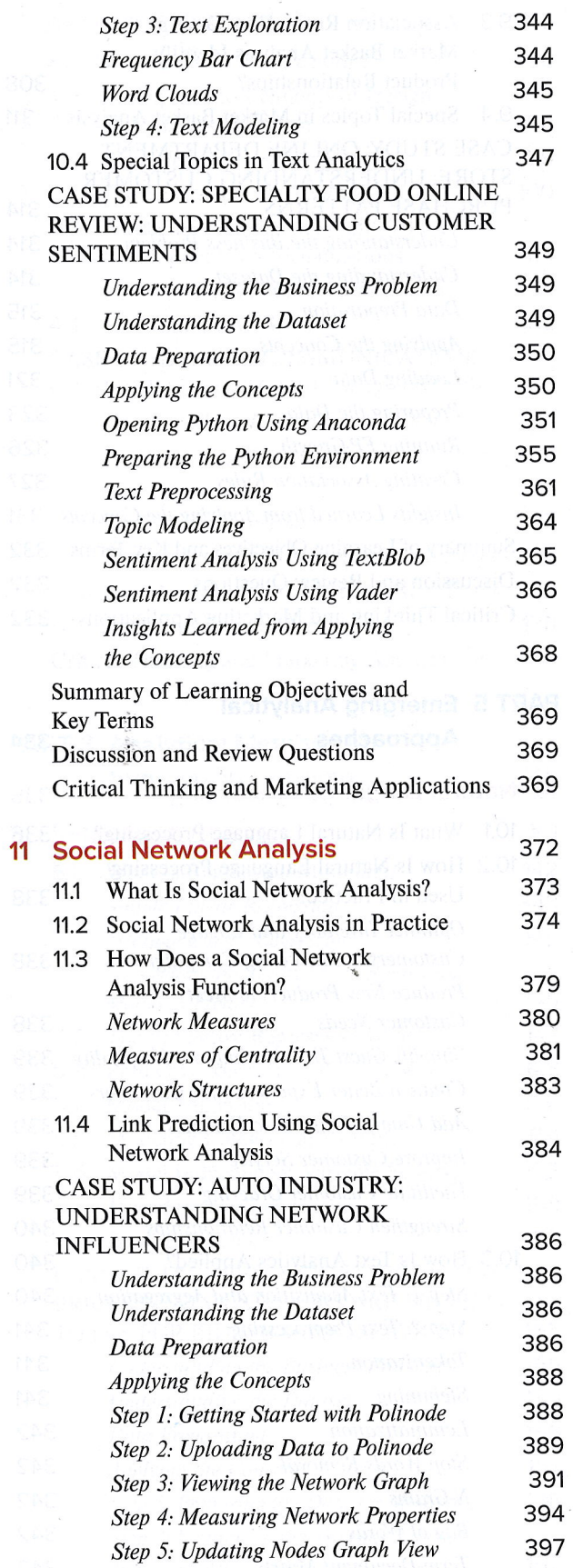

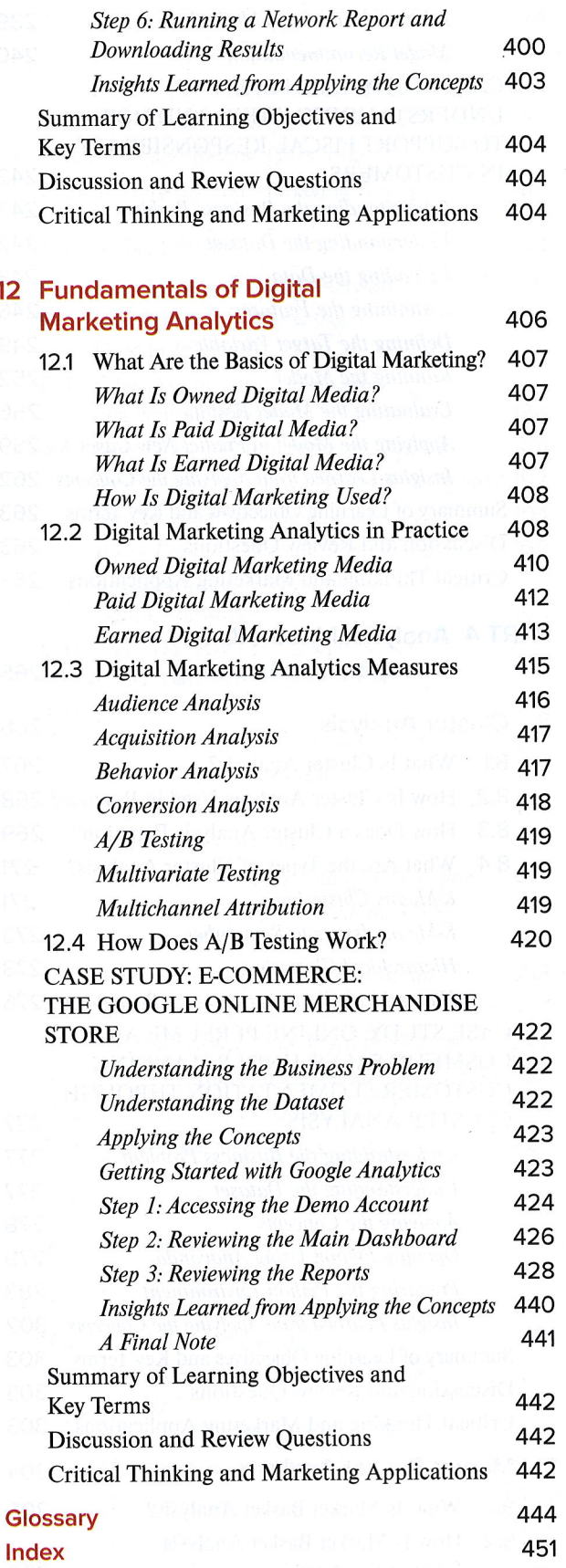

 $12$ 

xviii

 $\mathbf{u}$